## Министерство науки и высшего образования Российской Федерации Федеральное государственное бюджетное образовательное учреждение высшего образования «Смоленский государственный университет»

Кафедра аналитических и цифровых технологий

*«Утверждаю»*

Проректор по учебнометодической работе \_\_\_\_\_\_\_\_\_\_\_\_Ю.А. Устименко «30» июня 2022 г.

### **Рабочая программа дисциплины Б1.В.ДВ.12.2 Правовые информационные системы**

Направление подготовки: 38.03.02 Менеджмент Направленность (профиль) образовательной программы: Производственный менеджмент Форма обучения – заочная Курс –  $5$ Семестр – 10 Всего зачетных единиц – 2, всего часов – 72 Лекции – 4 час. Лабораторные занятия – 8 час. Самостоятельная работа – 60 час. Форма отчетности: зачёт – 10 семестр

Программа составлена на основе ФГОС ВО по направлению подготовки 38.03.02 Менеджмент

Программу разработал: кандидат физико-математических наук, доцент Букачев Д.С.

Одобрена на заседании кафедры аналитических и цифровых технологий «23» июня 2022 года, протокол № 10

> Смоленск 2022

#### **1. Место дисциплины в структуре ОП**

Дисциплина «Правовые информационные системы» относится к вариативной части дисциплин по выбору образовательной программы по направлению подготовки 38.03.02 Менеджмент, направленность (профиль): Производственный менеджмент.

Для освоения дисциплины студенты используют знания, умения, навыки, сформированные и формирующиеся в процессе изучения дисциплины «Информатика», «Информационные технологии в менеджменте». Освоение данного курса является важным для написания выпускной квалификационной работы и будущей профессиональной деятельности бакалавра по данному направлению подготовки.

### **2. Планируемые результаты обучения по дисциплине, соотнесенные с планируемыми результатами освоения образовательной программы**

### **Компетенции обучающегося, формируемые в результате освоения дисциплины (модуля):**

- 1) владение навыками составления бюджетной и финансовой отчетности с учетом последствий влияния различных методов и способов финансового учета на финансовые результаты деятельности организации на основе использования современных методов обработки деловой информации и корпоративных информационных систем  $(O$  $\Pi$ K-5);
- 2) владение навыками документального оформления решений в управлении операционной (производственной) деятельности организаций при внедрении технологических, продуктовых инноваций или организационных изменений (ПК-8).

#### **В результате освоения содержания дисциплины студент должен:**

**знать:** информационные технологии поиска, систематизации, передачи правовой информации, стандарты представления экономических документов;

**уметь:** работать с правовыми информационными ресурсами и стандартами;

**владеть:** информационными технологиями обработки правовой информацией в соответствии с принятыми стандартами.

### **3. Содержание дисциплины**

**1. Правовая информация.** Понятие, структура, условия и порядок вступления в силу. Условия и порядок вступления в силу федеральных нормативных актов.

**2. Справочно-информационные системы (СПС).** Основные принципы построения эффективной системы распространения правовой информации в электронном виде. Обзор современного рынка справочно-правовых систем.

**3. Основные свойства СПС.** Качество информационного наполнения СПС. Юридическая обработка правовой информации в СПС. Экспертная обработка и анализ информации. Качество программных технологий СПС. Сервисное обслуживание.

**4. СПС КонсультантПлюс**. Целевые профили системы. Информационный массив системы КонсультантПлюс. Путеводители системы. Средства и технологии поиска: Быстрый поиск, Карточка поиска, Правовой навигатор. Списки документов. Работа с текстом документа.

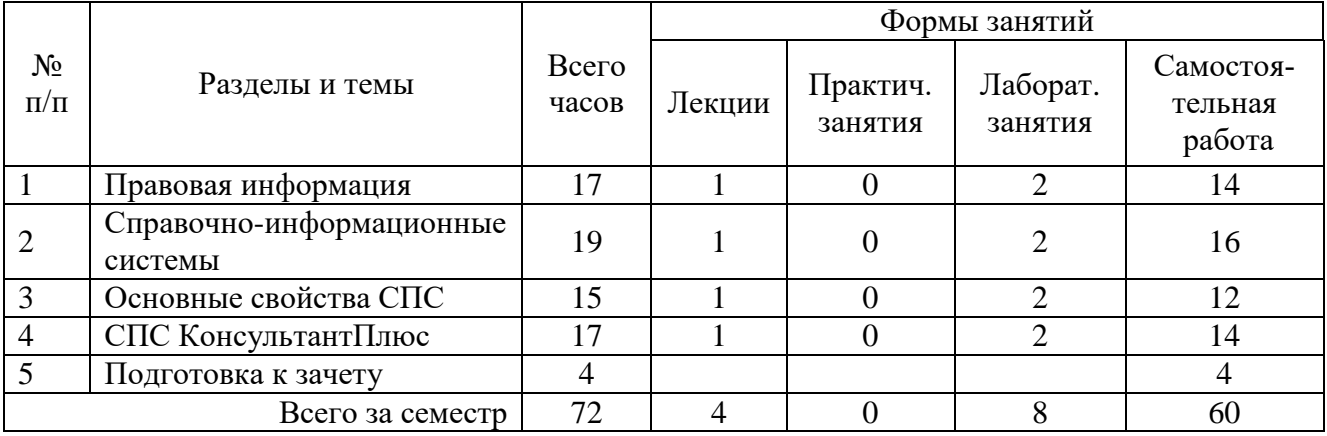

#### **4. Тематический план**

#### **5. Виды учебной деятельности**

#### **Лекции**

**Лекция 1.** Понятие и структура правовой информации. Официальная правовая информация. Нормативная правовая информация. Условия и порядок вступления в силу федеральных нормативных актов. Справочно-правовые системы как основной источник получения правовой информации для специалистов. Иные возможности получения правовой информации. Основные принципы построения эффективной системы распространения правовой информации в электронном виде. Обзор современного рынка справочноправовых систем.

**Лекция 2.** Качество информационного наполнения справочно-правовых систем. Проблема полноты информации. Сотрудничество с органами государственной власти и управления в области информационного обмена. Достоверность информации в СПС. Подготовка электронной версии правового документа. Юридическая обработка правовой информации в СПС. Классификация документов Выявление взаимосвязей документов, формирование ссылок. Подготовка примечаний к документу и справочных сведений. Экспертная обработка информации. Целевой профиль системы КонсультантПлюс, соответствующий специализации пользователя. Стартовая страница профиля. Быстрый доступ к наиболее важным документам. Настраиваемая лента новостей. Путеводитель КонсультантПлюс при решении спорных или неоднозначных ситуаций. Виды Путеводителей. Способы доступа к различным Путеводителям.

#### **Лабораторные работы**

#### **Лабораторная работа №1.** Правовая информация (**2 часа**).

Цель работы: выявление представлений о видах правовой информации, ее структуре, условиях и порядке применения правовых актов.

**Задание**. Собрать материал и оформить доклад по следующим темам:

- 1. Виды правовой информации.
- 2. Структура правовой информации.
- 3. Нормативные правовые акты и их юридическая сила.
- 4. Особенности международных договоров.
- 5. Обязательные условия вступления в силу нормативных правовых актов.

**Лабораторная работа №2.** Справочно-информационные системы (**2 часа**). Цель работы: анализ возможностей справочных правовых систем для профессиональной работы специалиста.

**Задание 1**. Собрать материал, проанализировать его и делать доклад «Источники получения правовой информации».

**Задание 2.** Выполнить обзор современного состояния рынка СПС в России. Итоги обзора представить в виде отчета-презентации.

**Лабораторная работа №3.** Основные свойства справочно-правовых систем (**2 часа**). Цель работы: выявление характерных свойств справочно-правовых систем.

**Задание**. Собрать материал и оформить презентации по следующим темам:

- 1. Достоверность информации в СПС.
- 2. Процедуры актуализации правовой информации в СПС.
- 3. Выявление взаимосвязей правовых документов.
- 4. Экспертная обработка и анализ информации в СПС.
- 5. Технологии поиска документов по реквизитам.
- 6. Поиск документов по контексту. Логические операторы поиска.
- 7. Систематизация результатов поиска с помощью электронных папок и закладок.

**Лабораторная работа №4.** Справочно-правовая система КонсультантПлюс (**2 часов**). Цель работы: освоение технологий поиска правовой информации в системе КонсультантПлюс.

**Задание 1.** Изучите технологий поиска системы (на примере учебных примеров на образовательном сайте http://www.moodle.smolgu.ru):

- с помощью карточки поиска;
- с применением Правого навигатора;
- полнотекстовый поиск.

Проведите работу со списком документов. Выполните работу с текстом документа: оглавление, справка, примечание, связи.

Рассмотрите дополнительные возможности:

- справочная информация;
- история запросов;
- экспорт документов;
- формирование пользовательских папок;
- создание пользовательских закладок и комментариев к ним.

Осуществить самоподготовку и выполните итоговое тестирование по разделам тренинго-тестирующей системы КонсультантПлюс.

**Задание 2.** Используя материал лекции и руководства пользователя (Справка F1 системы – раздел «Элементы экрана»), подробно ознакомиться с пользовательским интерфейсом системы.

Используя разделы справки системы:

- «Навигация»,
- «Основное меню»,
- «Поиск по реквизитам»,
- «Правовой навигатор»,
- «Поиск по ситуации»,
- «Поиск по источнику опубликования»,

выполнить процедуры поиска рассмотренных в тексте примеров.

Используя ранее сформированные запросы, обработайте результаты поиска. Выполните работу со списком найденных документов (см. подробности в разделе справки «Списки»):

- структура списка,
- навигация по списку,
- сортировка, фильтрация списка,

- редактирование списка.

Выполните анализ текста найденного документа (см. раздел справки «Документы»):

- структура документа,
- справочная информация,
- добавление комментариев.

Выясните дополнительные возможности системы:

- поиск толкования правовых терминов.
- показ графических копий документов,
- экспорт документов в MS Word.

#### Залания 3.

1. Найдите документ, принятый органом исполнительной власти в области образования, которым направлено разъяснение о том, облагается ли стипендия налогом.

2. Найдите План счетов бухгалтерского учета в бюджетных организациях.

3. Определите, какое административное наказание предусмотрено за грубое нарушение правил представления бухгалтерской отчетности.

4. Найдите Постановление Правительства РФ "О трудовых книжках".

5. Найдите статью 21 Трудового кодекса РФ, в которой представлены основные права и обязанности работников и изучите ее.

6. Гражданин Антонов хочет заключить брак с гражданкой Ивановой-Штраус и объединить с ней фамилии, чтобы и у нее, и у него была общая тройная фамилия. Выясните, возможно ли это?

7. Выясните, какие виды высших учебных заведений существуют в нашей стране и каковы их основные признаки. Распечатайте найденную информацию.

Найдите список вузов, в которых есть военные кафедры, и установите на него 8. заклалку.

9. Найдите в Трудовом кодексе РФ перечень обязательных условий трудового договора.

10. Работник работает по совместительству в течение пяти месяцев. На основном месте работы ему прелоставлен очередной оплачиваемый отпуск. Выясните, когда возможно предоставление ему отпуска и на работе по совместительству.

Рекомендации по выполнению заданий представлены на образовательном сервере http://www.moodle.smolgu.ru.

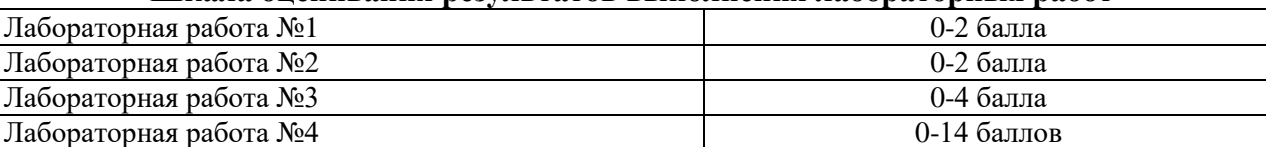

#### Шкала опенивания результатов выполнения лабораторных работ

### Самостоятельная работа

#### Список вопросов для самостоятельного изучения

- 1. Выясните особенности правовой информации.
- 2. Назовите возможные варианты распространения правовой информации.
- 3. Назначение справочно-правовых систем (СПС).
- 4. Выявите структуру информационных банков СПС.
- 5. Чем определяется юридическая обработка информации?
- 6. Каковы особенности субъективной юридической обработки?
- $7<sub>1</sub>$ Определите этапы поиска документов в СПС.
- 8. Реализуйте технологии поиска СПС.
- 9. Технологии поиска по запросам (карточка реквизитов);

10. Правовой навигатор. Структура и концепции размещения данных в нем.

11. Особенности контекстового поиска.

12. Сравните поисковые возможности системы КонсультантПлюс и системы Гарант.

13. Проанализируйте Интернет-представительство компаний системы КонсультантПлюс.

14. Проанализируйте возможности системы Гарант (по данным официального сайта компании ГАРАНТ).

#### **Задание для самостоятельного выполнения**

Используя информационные ресурсы (URL: http://www.consultant.ru/ edu/student/study/), зарегистрируйтесь в информационной системе для дальнейшего прохождения тестирования знаний на получение сертификата пользователя системой КонсультантПлюс.

On-line тестирование проводится по адресу-URL: http://www.consultant.ru/edu/tts/.

Тест состоит из 20 вопросов, которые выбираются случайным образом по следующим темам:

- Поиск и анализ документов;
- Работа с найденными документами;

Особенности поиска, анализа и работы с правовой информацией.

В каждом вопросе необходимо выбрать один из четырех вариантов ответа. Для прохождения тестирования отводится 50 мин.

Тест считается успешно пройденным при наличии 16 правильных ответов.

После успешного прохождения онлайн-тестирования студент получает сертификат в электронном виде, который подтверждает успешное прохождение теста.

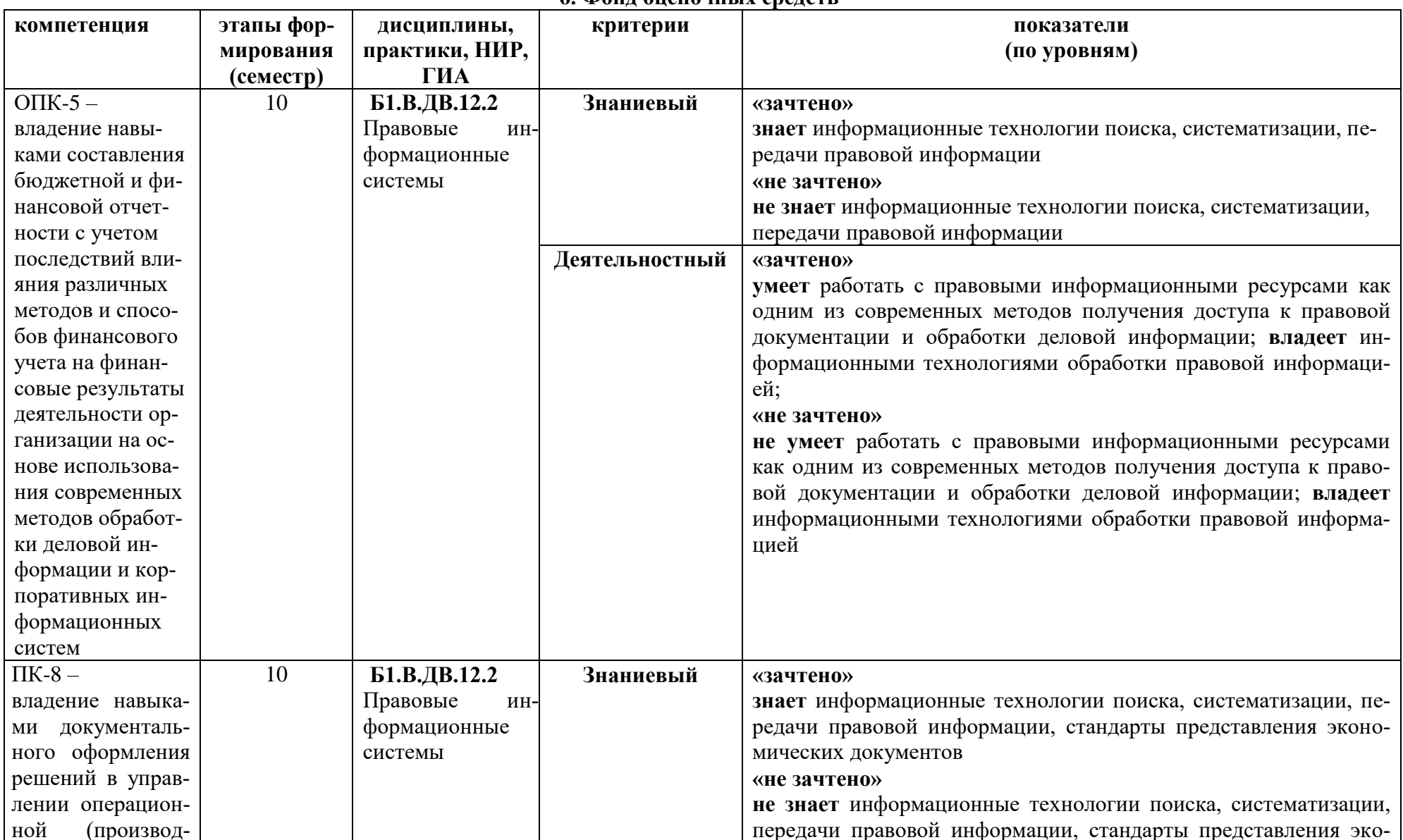

6. Фонд оненочных средств

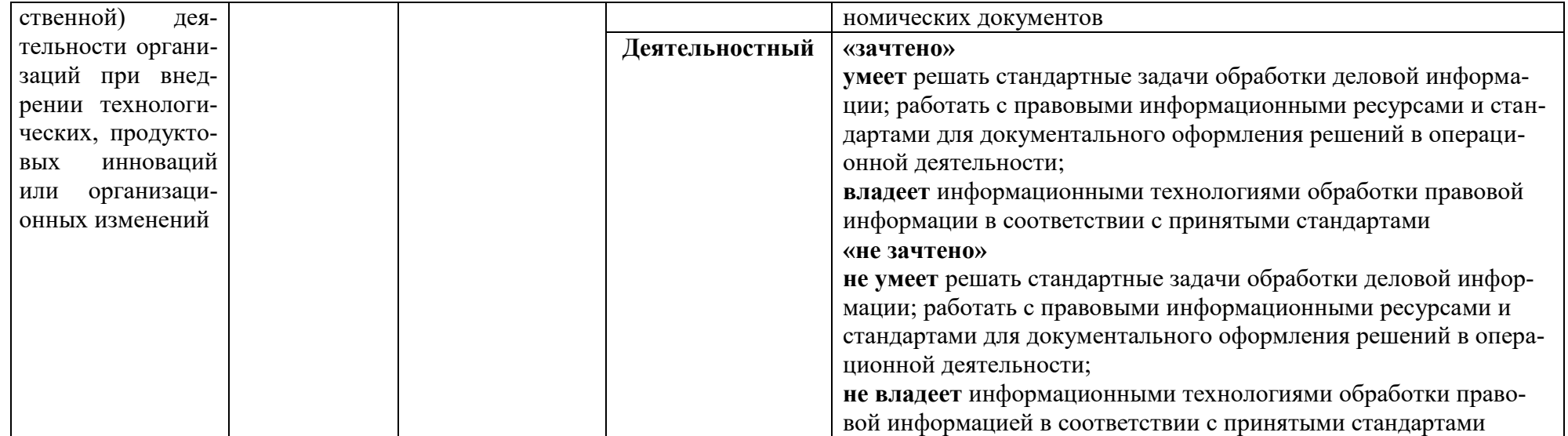

# Оценочные средства (примеры)

#### Вопросы для самостоятельного изучения

Выясните особенности правовой информации.  $1.$ 

- 2. Назовите возможные варианты распространения правовой информации.
- 3. Назначение справочно-правовых систем (СПС).
- 4. Выявите структуру информационных банков СПС.
- 5. Чем определяется юридическая обработка информации?
- Каковы особенности субъективной юридической обработки? 6.
- 7. Определите этапы поиска документов в СПС.
- 8. Реализуйте технологии поиска СПС.
- Технологии поиска по запросам (карточка реквизитов);  $9<sub>1</sub>$
- 10. Правовой навигатор. Структура и концепции размещения данных в нем.
- 11. Особенности контекстового поиска.
- 12. Сравните поисковые возможности системы КонсультантПлюс и системы Гарант.

13. Проанализируйте Интернет-представительство компаний системы КонсультантПлюс.

14. Проанализируйте возможности системы Гарант (по данным официального сайта компании ГАРАНТ).

#### Критерии оценивания ответов на вопросы для самостоятельного изучения

Ответ по каждому вопросу оценивается по пятибалльной шкале в зависимости от содержательности ответа и логики изложения материала.

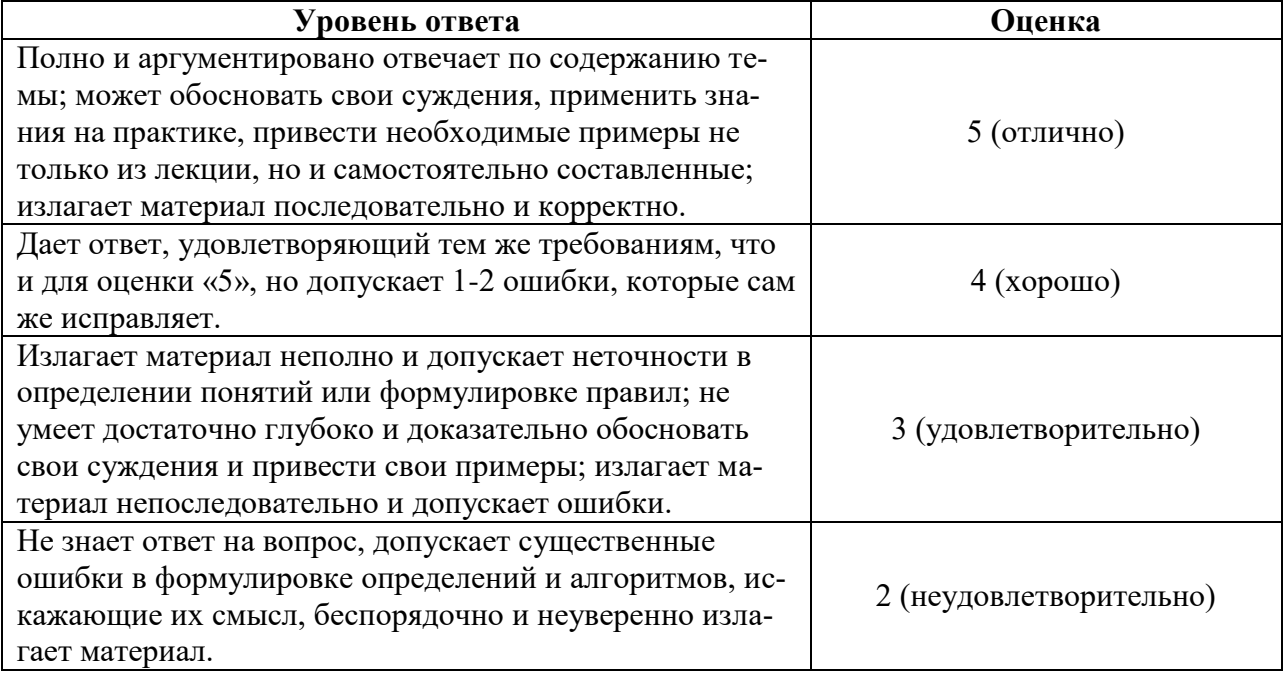

#### Задание для самостоятельного выполнения

информационные Используя ресурсы (URL: http://www.consultant.ru/ edu/student/study/), зарегистрируйтесь в информационной системе для дальнейшего прохождения тестирования знаний на получение сертификата пользователя системой КонсультантПлюс.

On-line тестирование проводится по адресу-URL: http://www.consultant.ru/edu/tts/.

Тест состоит из 20 вопросов, которые выбираются случайным образом по следуюшим темам:

- Поиск и анализ документов;
- Работа с найденными документами;

Особенности поиска, анализа и работы с правовой информацией.

В каждом вопросе необходимо выбрать один из четырех вариантов ответа. Для прохождения тестирования отводится 50 мин.

Тест считается успешно пройденным при наличии 16 правильных ответов.

После успешного прохождения онлайн-тестирования студент получает сертификат в электронном виде, который подтверждает успешное прохождение теста.

#### **Критерий выполнения задания для самостоятельного выполнения**

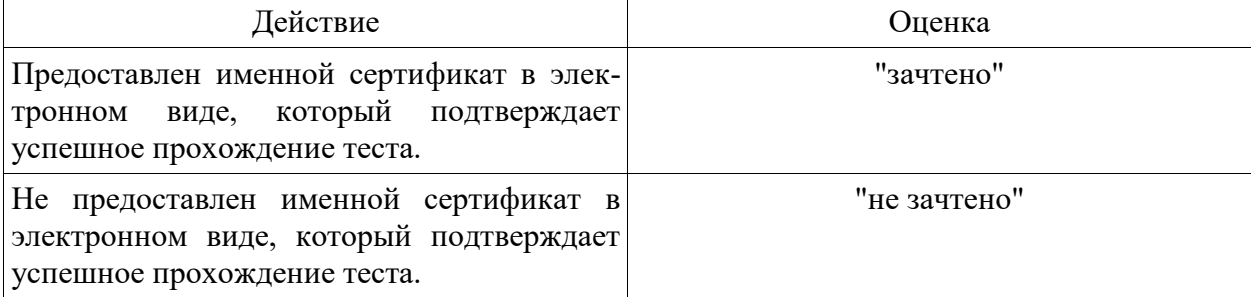

### **Тест по теоретическому материалу**

1. Реквизиты документов классифицируются следующим образом...

+постоянные

+переменные

+основные

+второстепенные

-юридически значимые

-юридически незначимые

-верхние

-нижние

2. Совокупность реквизитов, расположенных определенным образом на листе бумаги называется...

+формуляр

-вебинар

-бланк

-форма строгой отчетности

-циркуляр

3. Унифицированные системы документации (УСД) определяют...

+состав реквизитов

-внешний вид документов

-правила заполнения документов

-номенклатуру документов

4. Юридическая сила документа придаёт ему...

+бесспорность

+обязательность для определённого круга лиц

-несомненность

-важность

-значимость

5. Движение документов на предприятии, в учреждении с момента их получения или создания до завершения исполнения или отправки, это...

+документооборот

-преобразования документов

-трекинг документов

-документообмен

6. По отношению к аппарату управления различают потоки документов:

+поступающих

+отправляемых

+внутренних

-внешних

-внесистемных

-системных

-несистемных

7. Основные формы работы с документами:

+внутренняя

+внешняя

+смешанная

-оперативная

-стратегическая

-тактическая

8. Установите соответствие между понятиями:

централизованная форма организации документооборота

применяется на предприятиях с небольшим документооборотом

децентрализованная форма работы с документами

все операции выполняются в структурных подразделениях

смешанная форма работы с документами

используется на крупных предприятиях со сложной структурой и большим объемом документооборота

9. Электронная цифровая подпись (ЭЦП) используется для...

+аутентификации текстов, передаваемых по телекоммуникационным каналам

-обеспечения криптозащиты информации

-исключения попадания информации в руки третьих лиц

10. К возможным видам злоумышленных действий относятся...

+активный перехват

+подмена

+повтор

-исключение

-искажение

-карнавал

11. Электронная цифровая подпись основана на...

+обратимости асимметричных шифров

-необратимости асимметричных шифров

-обратимости симметричных шифров

-необратимости симметричных шифров

12. Относительно короткое число, состоящее из фиксированного небольшого числа битов и характеризующее весь текст в целом, это...

+дайджест

-ривест

-конквест

-приквел

-сиквел

-спин-офф

13. Установите связь между понятиями:

формирование цифровой подписи

закрытый ключ отправителя

зашифровывание

открытый ключ получателя

проверка цифровой подписи

открытый ключ отправителя

расшифровывание

закрытый ключ получателя

14. Установите связь между понятиями:

Конфиденциальность данных

доступность данных только для тех лиц, которые имеют на это соответствующие полномочия

Целостность данных

неизменность данных в процессе передачи от отправителя к получателю

Подлинность информации

соответствие информации ее явному описанию и содержанию

15. Установите связь между понятиями:

стеганография

наука о скрытой передаче информации путём сохранения в тайне самого факта её переда-ЧИ

криптография

наука о способах скрытия содержимого секретного сообщения

16. Установите связь между понятиями:

Симметричное шифрование

один и тот же ключ как для зашифрования, так и для расшифрования информации Асимметричное шифрование

применение двух типов ключей: открытого - для зашифрования информации - и секретного - для ее расшифрования

17. Совокупность процедур и правил криптографических преобразований, используемых для зашифровывания и расшифровывания информации по ключу шифрования, это...  $+ \text{unw}$ 

-криптограмма

-монограмма

-хеш-функция

-лайлжест

18. Для обеспечения безопасности данных необходимо поддерживать три основные функнии:

+защиту конфиденциальности данных

+подтверждение целостности и подлинности данных

+аутентификацию абонентов

-тарификацию услуг

-разделение ответственности

-скрытую передачу ключей шифрования

-разграничение прав доступа

### Шкала опенивания теста

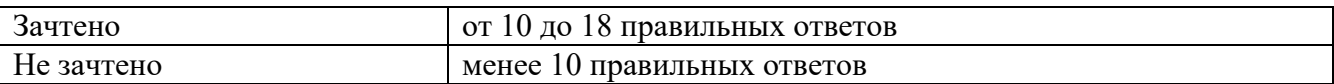

### Критерии получения зачета

Зачет выставляется по результатам работы студента в течение семестра согласно Положению о текущем контроле успеваемости и промежуточной аттестации студентов в федеральном государственном бюджетном образовательном учреждении высшего профессионального образования «Смоленский государственный университет».

Для получения зачета студент должен:

- выполнить лабораторные работы (суммарный балл не ниже 12);

- ответить на вопросы для самостоятельного изучения на оценку не ниже "удовлетворительно";

- выполнить задание для самостоятельного выполнения на оценку "зачтено";

- сдать тест по теоретическому материалу на оценку "зачтено".

# **7. Перечень основной и дополнительной учебной литературы, ресурсов информационно-телекоммуникационной сети «Интернет»**

# **Список основной литературы**

- 1. Нетёсова, О. Ю. Информационные системы и технологии в экономике : учебное пособие для вузов / О. Ю. Нетёсова. — 3-е изд., испр. и доп. — Москва : Издательство Юрайт, 2019. — 178 с. — (Университеты России). — ISBN 978-5-534-08223-4. — Текст : электронный // ЭБС Юрайт [сайт]. — URL: [https://biblio](https://biblio-online.ru/bcode/437377)[online.ru/bcode/437377](https://biblio-online.ru/bcode/437377)
- 2. Консультант Плюс: Высшая школа [Электронный ресурс] : учеб. пособие для студентов по спец. "Юриспруденция", "Мировая экономика" и др. : спец. подборка правовых док. и учеб. материалов .— М. : КонсультантПлюс, 2017.
- 3. Информационные технологии и системы: Учебное пособие / Е.Л. Федотова. М.: ИД ФОРУМ: НИЦ ИНФРА-М, 2014. - 352 с. [Электронный ресурс]. URL: http://znanium.com/catalog.php?bookinfo=429113.

## **Список дополнительной литературы**

- 1. Фомин, В. И. Информационный бизнес : учебник и практикум для академического бакалавриата / В. И. Фомин. — 3-е изд., испр. и доп. — Москва : Издательство Юрайт, 2019. — 243 с. — (Бакалавр. Академический курс). — ISBN 978-5-534- 06654-8. — Текст : электронный // ЭБС Юрайт [сайт]. — URL: [https://biblio](https://biblio-online.ru/bcode/441282)[online.ru/bcode/441282](https://biblio-online.ru/bcode/441282)
- 2. Поляков В. П. Информатика для экономистов : учебник для академического бакалавриата / В. П. Поляков, В. П. Косарев ; отв. ред. В. П. Поляков. — М. : Издательство Юрайт, 2017. [Электронный ресурс]. URL: https://biblioonline.ru/book/8F1A6C34-4C52-44E7-B8C7-16BC40452D20.

# **Перечень ресурсов информационно-телекоммуникационной сети Интернет**

- 1. Некоммерческая Интернет-версия системы КонсультантПлюс [Электронный ресурс] URL: http://www.consultant.ru/.
- 2. Компания КонсультантПлюс студенту и преподавателю [Электронный ресурс] URL: http://www.consultant.ru/edu/student/study/
- 3. On-line тестирование на получение сертификата [Электронный ресурс] URL: http://www.consultant.ru/edu/tts/
- 4. Портал открытых данных РФ. [Электронный ресурс] URL: http://data.gov.ru/
- 5. Правительство Российской федерации [Электронный ресурс] URL: http://government.ru
- 6. Национальный открытый университет. [Электронный ресурс] URL: http://www.intuit.ru/.

# **8. Методические указания для обучающихся по освоению дисциплины**

1. Мультимедийные презентации PowerPoint для проведения лекций.

2. Комплексы лабораторных работ, представленные в виде информационного контента.

Электронные материалы размещены на образовательном сервере СмолГУ **http://cdo.smolgu.ru**.

### **9. Перечень информационных технологий**

Kaspersky Endpoint Security для бизнеса Стандартный АО «Лаборатория Касперского». Microsoft Open License в составе:

**–** Microsoft Windows Professional XP, 7, 8 Server Russian;

**–** Microsoft Office 2003-2016 Russian.

## **10. Материально-техническая база**

**Учебная аудитория для проведения занятий лекционного типа**. Аудитория 508 уч.к. N<u>o</u> 2.

Стандартная учебная мебель (75 учебных посадочных мест), стол и стул для преподавателя – по 1 шт., кафедра для лектора – 1 шт., доска настенная трехэлементная – 1 шт..

Оборудование: настенный проекционный экран DA-LITE – 1 шт., мультимедиапроектор  $BenQ - 1$ шт., ноутбук Lenovo – 1шт., колонки Genius – 1 шт.

Программное обеспечение: Microsoft Open License (Windows XP, 7, 8, 10, Server, Office 2003-2016), лицензия 66975477 от 03.06.2016 (бессрочно).

**Учебная аудитория для проведения занятий семинарского типа, групповых и индивидуальных консультаций, текущего контроля и промежуточной аттестации – компьютерный класс.** Аудитория 128 уч.к. №2.

Стандартная учебная мебель (30 учебных посадочных мест), стол и стул для преподавателя – по 1 шт., кафедра для лектора – 1 шт.

Компьютерные студенческие столы (15 шт.), компьютерный стол для преподавателя – 1 шт., мониторы Acer – 16 шт., системные блоки Kraftway – 16 шт., колонки Genius – 16 шт., мультимедиапроектор BenQ – 1 шт., интерактивная доска Interwrite – 1 шт. Обеспечен выход в Интернет.

Программное обеспечение: Microsoft Open License (Windows XP, 7, 8, 10, Server, Office 2003-2016), лицензия 66975477 от 03.06.2016 (бессрочно).

**Помещение для самостоятельной работы – компьютерный класс с доступом к сети «Интернет» и ЭИОС СмолГУ**. Аудитория 128 уч.к. №2.

Стандартная учебная мебель (30 учебных посадочных мест), стол и стул для преподавателя – по 1 шт., кафедра для лектора – 1 шт.

Компьютерные студенческие столы (15 шт.), компьютерный стол для преподавателя – 1 шт., мониторы Acer – 16 шт., системные блоки Kraftway – 16 шт., колонки Genius – 16 шт., мультимедиапроектор BenQ – 1 шт., интерактивная доска Interwrite – 1 шт. Обеспечен выход в Интернет.

Программное обеспечение: Microsoft Open License (Windows XP, 7, 8, 10, Server, Office 2003-2016), лицензия 66975477 от 03.06.2016 (бессрочно).

# ДОКУМЕНТ ПОДПИСАН ЭЛЕКТРОННОЙ ПОДПИСЬЮ

Сертификат: 6314D932A1EC8352F4BBFDEFD0AA3F30 Владелец: Артеменков Михаил Николаевич Действителен: с 21.09.2022 до 15.12.2023